**PROYECTO DE GRADO**

**EXPOSICIÓN VIRTUAL DE FOTOGRAFÍAS COMO LÍNEA DE TIEMPO DE LUGARES ESTRATÉGICOS DE MEDELLÍN**

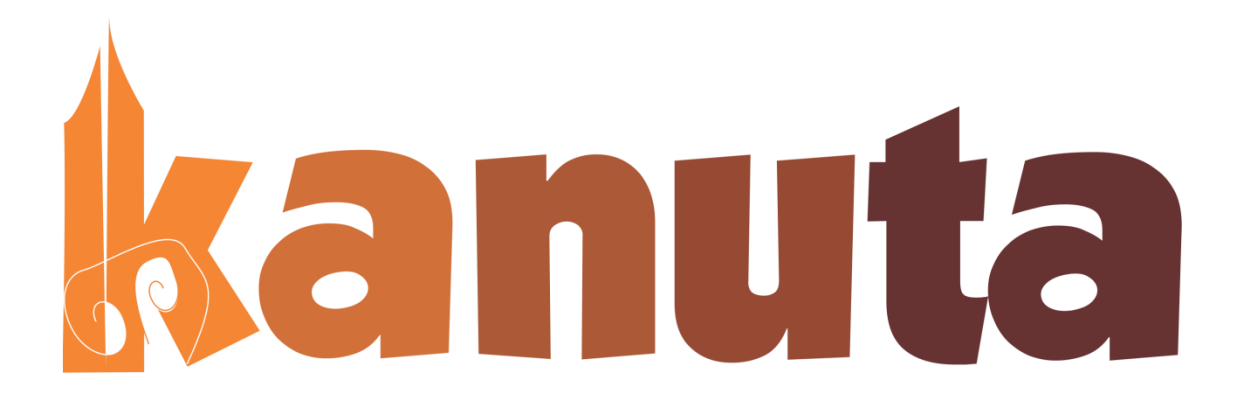

## **NANCY ANDREA BERNAL QUINTERO MARÍA MERCEDES RIVERA GÓMEZ**

**Asesor Aleksánder Paz Vargas**

**INSTITUCIÓN UNIVERSITARIA PASCUAL BRAVO FACULTAD DE PRODUCCIÓN, DISEÑO Y AFINES PROGRAMA TECNOLOGÍA EN DISEÑO GRÁFICO MEDELLÍN 2014**

#### **GLOSARIO**

**Banco de Imágenes:** Los bancos de imágenes son básicamente colecciones de fotografías, grabados, dibujos e imágenes en general. Sirven como archivo, como referencia, y como punto de partida para muchas actividades.

En la actualidad, los bancos de imágenes por internet, ofrecen la posibilidad de publicar y consultar millones de imágenes de usuarios de todo el mundo. Las potentes opciones de indexado y búsqueda permiten acceder prácticamente a cualquier contenido buscado con unos pocos clics de ratón.

*OVERBLOG. A.G.B. (2004). ¿Qué es un banco de imágenes y para qué sirve?.(2010). Recuperado de: http://es.overblog.com/Que\_es\_un\_banco\_de\_imagenes\_y\_para\_que\_sirve-1228321779 art163514.html*

**Estrategia:** Una estrategia es, en pocas palabras, un conjunto de acciones que son planificadas de manera tal que contribuyan a lograr un fin u objetivo que nos hemos determinado previamente. Las estrategias no sólo son utilizadas en ámbitos empresariales o a nivel organizacional, nosotros todo el tiempo estamos pensando estrategias para fines cotidianos, por ejemplo; cuando utilizamos tal método de estudio, cuando debemos afrontar un examen con apuntes de muchas hojas.

*DEFINICIÓN.MX. (n.d). Definición de estrategia. Recuperado de: http://definicion.mx/estrategia/*

**Distintivo Visual:** Es la representación gráfica de la marca, por lo tanto, es ese rasgo, huella o grafismo, que se asume como signo singular que la distingue de otras. El logo como marca puede abarcar productos, servicios u organizaciones y adoptando diversas formas con base en formas icónicas

(isotipos) y verbales (logotipos) o por la combinación de ambos (isologoimagotipo).

*CVIDENTIDAD. (n.d). Distintivo visual – Logo. Recuperado de: http://files.cvidentidad.webnode.com.co/200000010- 4893d4d198/DA%205%20Distintivo%20Visual.pdf.*

**Maquetación:** La diagramación, también llamada maquetación, es un oficio del diseño editorial que se encarga de organizar en un espacio, contenidos escritos, visuales y en algunos casos audiovisuales en medios impresos y electrónicos, como libros, diarios y revistas. Estrictamente, el acto de diagramar tan solo se relaciona con la distribución de los elementos en un espacio determinado de la página, mientras que el diseño editorial incluye fases más amplias del proceso, desde el proyecto gráfico , hasta los procesos de producción denominados pre-prensa (preparación para impresión), prensa (impresión) y post-prensa (acabados). Sin embargo, usualmente todo el aspecto gráfico de la actividad editorial y periodística se conoce con el término diagramación.

*DISEÑOS PARA MEDIOS IMPRESOS. M.M. (2011). ¿Qué es maquetación y diagramación?. Recuperado de: http://sumamaeshorrible.blogspot.com/2011/03/quees-maquetacion-y-diagramacion.html*

**Patrimonio Cultural:** Es un conjunto de edificios o la ruina de estos, que al pasar los años adquieren un valor mayor al original y que va más allá del encargo original. El valor adquirido puede ser emocional o cultural, físico o intangible, técnico o histórico. Esta definición está sumida en el patrimonio cultural, sin embargo el patrimonio arquitectónico se refiere a las obras de arquitectura que dicen relación con la identidad y la memoria de un lugar. Ahora bien, las obras de arquitectura que son consideradas de patrimonio arquitectónico son aquellas que debido a una diversidad de razones, no exactamente artísticas o técnicas se consideran que sin ellas, el entorno donde se ubican, dejaría de ser lo que es. *ARQHYS ARQUITECTURA. (n.d). Patrimonio arquitectónico. Recuperado de: [http://www.arqhys.com/construccion/patrimonio](http://www.arqhys.com/construccion/patrimonio-arquitectonico.html)[arquitectonico.html](http://www.arqhys.com/construccion/patrimonio-arquitectonico.html)*

## **1. PROBLEMA**

Desconocimiento y falta de interés por conocer e identificar el patrimonio y el pasado de la ciudad de Medellín; y a la vez, a medida que pasa el tiempo, la pérdida de nuestras raíces y el sentirse orgulloso por la evolución que nuestra ciudad ha presentado los últimos años.

## **1.1. PLANTEAMIENTO DEL PROBLEMA**

No existe un banco de imágenes en la red que reúna y presente la evolución (un antes y un después) de algunos lugares estratégicos de la ciudad de Medellín mostrándolo a modo de línea de tiempo.

## **1.2. FORMULACIÓN DEL PROBLEMA**

¿La exposición virtual de fotografías como línea de tiempo de lugares estratégicos de Medellín reforzará y aumentará el conocimiento y sentido de pertenencia patrimonial e histórico de la ciudad?

## **2. OBJETIVOS**

### **2.1. OBJETIVO GENERAL**

Crear de manera virtual una exposición de fotografías del antes y el después de lugares estratégicos de Medellín a modo de línea de tiempo.

#### **2.2. OBJETIVOS ESPECÍFICOS**

- Investigar previamente acerca de sitios existentes en internet donde se expongan fotografías de las ciudades más importantes de Colombia.
- Recopilar información de Medellín como la historia, sus antepasados, entre otros.
- Seleccionar 10 sitios estratégicos en Medellín que tengan más de 100 años de historia.
- Crear nombre para el sitio.
- Diseñar distintivo visual.
- Realizar encuesta de acuerdo a los distintivos visuales diseñados.
- Recopilar ocho fotografías por sitio de los años 1900, 1915, 1930, 1945, 1960,1975, 1990 y 2005.
- Fotografiar esas mismas 8 imágenes en cada sitio y según su año, teniendo en cuenta el mismo ángulo de las fotos del tiempo pasado.
- Realizar la maquetación
- Diseñar pantallazos del sitio.
- Programar en Adobe Dream Weaver el sitio.
- Publicar en internet.

#### **3. JUSTIFICACIÓN**

La exposición virtual de fotografías como línea de tiempo de lugares estratégicos de Medellín se llevó a cabo porque a medida que pasa el tiempo, sobre todo las nuevas generaciones, van perdiendo el sentido de pertenencia para con la ciudad y tristemente la historia de sus calles y su infraestructura pasa desapercibida.

Aprovechando el potencial de lo que es hoy el internet, este sitio web cumplirá un objetivo el cual se refiere a mostrar por medio de una selección de fotografías antiguas y actuales, donde se muestre la evolución de algunos lugares que son bastante conocidos en la ciudad de una manera práctica y muy visual; teniendo como clave dar a conocer y recordar que el patrimonio arquitectónico de Medellín hace parte de nuestra historia y que su importancia debe seguir vigente de generación en generación.

Siendo la parte gráfica la base fundamental para que este sitio sea práctico, era necesario aplicar conocimientos tales como: Fotografía, programación, retoque digital, diseño editorial y una investigación a fondo acerca de la evolución arquitectónica de los lugares más concurridos de la ciudad.

Ojalá este material sea de gran interés tanto para las personas que habitamos la ciudad como para los que viven fuera de ella y ese sentido de pertenencia siga aumentando, sintiéndonos orgullosos cada vez que caminamos por sus calles.

#### **4. MARCO REFERENCIAL**

#### **4.1. MARCO CONTEXTUAL**

De acuerdo a la formulación del problema en que se centra el presente proyecto, las ciudades más importantes de Colombia deberían de contar con un espacio en la web que resalte sus sitios de interés para invitar al turista, extranjero o visitante a conocer más a fondo cada uno de esos lugares.

Algunas ciudades ya cuentan con dicho sitio en internet, pero el resultado del análisis que se les realizó a páginas web de varias ciudades como Cali, Cartagena, Bogotá y especialmente Medellín, encontramos que en ninguno de ellos se hace una confrontación de las imágenes en las que muestre un antes y un después del mismo lugar donde resalte su arquitectura y a la vez su evolución; de igual manera, las páginas existentes no cuentan con suficiente material visual que les permita ser más prácticos al momento de dar a conocer lugares específicos.

Anteriormente, entidades como el Área Metropolitana de la ciudad de Medellín y el periódico El Colombiano han tocado el tema de confrontación de fotografías mostrando la evolución mediante un antes y un después de un sitio estratégico de Medellín, pero lo realizaron a modo de artículo informativo, lo cual les permite solo mostrar unas cuantas imágenes.

(ÁREA METROPOLITANA:

http://www.areadigital.gov.co/institucional/Paginas/PasadoPresenteFuturo0622- 4082.aspx EL COLOMBIANO:

http://www.elcolombiano.com.co/BancoConocimiento/E/el\_libro\_con\_la\_historia\_d e\_\_la\_villa\_que\_se\_volvio\_capital/el\_libro\_con\_la\_historia\_de\_\_la\_villa\_que\_se\_v olvio\_capital.asp?CodSeccion=1 )

Para la recolección de las fotografías del tiempo pasado de Medellín, existe un sitio web que resalta sitios de interés en el Departamento de Antioquia, llamado Antioquia digital; algunos lugares en Medellín que turísticamente son de bastante auge son:

- Parque Berrío.
- Catedral Basílica Metropolitana.
- Avenida La Playa.
- Claustro San Ignacio.
- Ferrocarril de Antioquia.
- Iglesia de la Veracruz.
- Iglesia San José.
- Plazuela La Luz
- Iglesia El Poblado.
- Puente Guayaquil.

Antioquia Digital. (2010). Antioquia Digital. Medellín. Gobernación de Antioquia. <http://www.antioquiadigital.com/atrayacti/medellin.htm>

De acuerdo a la visita realizada al Palacio de la Cultura "Rafael Uribe Uribe" en la Exposición de la Biblioteca Pública Piloto "Antioquia 200 años" en el mes de septiembre del año 2013, observamos éstos fotógrafos que según su trabajo, se destacaron en ese entonces:

- Gabriel Carvajal
- Benjamín de la Calle Muñoz
- Fotografía Rodríguez
- Raimundo Salazar
- Bernardo Puerta
- Darío Vargas
- Toto López Mesa

• Horacio Gil Ochoa

#### **4.2. MARCO TEÓRICO**

#### **4.2.1 LÍNEA DE TIEMPO:**

Según el artículo virtual de Salutip, una línea de tiempo es una herramienta que se utiliza para registrar y ordenar datos cronológicos como fechas y períodos de tiempo de forma clara y sencilla. En ella se pueden relacionar acontecimientos importantes y los personajes que participaron en ellos con la fecha en que ocurrieron. La línea de tiempo nos permite comprender fácilmente algunos sucesos históricos. Salutip. (Abril 03, 2012). *Salutip el sabor del saber. España. Blogger.com. http://salutip.blogspot.com/2012/04/que-es-una-linea-del-tiempo.html*

## **4.2.2 EXPOSICIÓN VIRTUAL**

Como lo expone Vélez Jahn cuando menciona la definición de Exposición Virtual o Museo Virtual por Jamie Mackenzie, un museo virtual está constituido por una colección organizada de artefactos electrónicos y de recursos de información; …La colección puede incluir pinturas, dibujos, fotografías, diagramas, grafos, grabaciones, segmentos de video, artículos de periódicos, transcripciones de entrevistas, bases de datos y muchos otros ítems que puedan ser almacenados en el servidor de archivos del museo. Puede también ofrecer enlaces a grandes fuentes de recursos vinculadas a nivel mundial, a la temática central del museo. *Vélez Jahn, Gonzalo. (1999). Primera Conferencia Venezolana sobre aplicación de computadoras en Arquitectura- FAU-UCV. Caracas. Universidad Central de Venezuela.<http://cumincades.scix.net/data/works/att/6132.content.pdf>*

#### **4.2.3 FANPAGE**

De acuerdo al artículo virtual de Word Press una Fan Page "*Son páginas públicas. A diferencia de los perfiles personales, las Fan Pages pueden ser de acceso público. Es decir, no necesariamente tienes que ser "amigo" de la persona ni tener una cuenta en Facebook para acceder a ellas.* "

*WordPress. (2013). CGJ Virtual- Assist, Comercio exterior y tareas secretariales. Argentina. Cordobo. [http://www.cgjvirtual](http://www.cgjvirtual-assist.com.ar/blog/que-es-una-fan-page/)[assist.com.ar/blog/que-es-una-fan-page/](http://www.cgjvirtual-assist.com.ar/blog/que-es-una-fan-page/)*

#### **4.2.4 PROGRAMACIÓN:**

De acuerdo al artículo virtual de definición de: "*Programación es la acción y efecto de programar". Este verbo tiene varios usos: se refiere a idear y ordenar las [acciones](http://definicion.de/accion) que se realizarán en el marco de un proyecto; al anuncio de las partes que componen un acto o espectáculo; a la preparación de máquinas para que cumplan con una cierta tarea en un momento determinado; a la elaboración de programas para la resolución de problemas mediante ordenadores; y a la preparación de los datos necesarios para obtener una solución de un problema a través de una calculadora electrónica, por ejemplo.*

*En la actualidad, la noción de programación se encuentra muy asociada a la creación de aplicaciones [informáticas](http://definicion.de/informatica) y videojuegos; es el proceso por el cual una persona desarrolla un programa valiéndose de una herramienta que le permita escribir el código (el cual puede estar en uno o varios lenguajes, tales como C++, Java y Python) y de otra que sea capaz de "traducirlo" lo que se conoce como lenguaje de máquina, el cual puede ser entendido por un microprocesador."*

*DEFINICIÓN.DE. (2008). Programación. Recuperado de: http://definicion.de/programacion/*

#### **4.2.5 DISEÑO EDITORIAL:**

El diseño editorial es una herramienta esencial para llegar al público lector, y abarca todo el trabajo entorno a un catálogo, revista, periódico, libro o cualquier otro tipo de publicación, desde su concepción gráfica hasta su concreción final.

El diseño editorial es un proyecto gráfico que sirve como soporte para llegar al lector, y es la base para el conjunto de informaciones que componen toda una publicación: imágenes, textos, fotografías e ilustraciones.

Por lo tanto, los proyectos de naturaleza editorial presentan aspectos diferenciadores, y se desarrollan de acuerdo al perfil del público lector al que se quiere llegar.

*GLOBAZ. (2009). Diseño Editorial. Recuperado de:* 

*http://www.globaz.pt/es/que\_hacemos\_.27/diseno\_grafico.28/diseno\_editorial. 60/diseno\_editorial.a129.html*

#### **4.2.6 ADOBE DREAMWEAVER:**

El Dreamweaver, es un programa de la empresa Adobe que sirve para diseño y programación web, básicamente para hacer o modificar páginas de internet. Para utilizarlo necesitas al menos algún conocimiento de lenguaje Html o PHP, estos son códigos o lenguajes que se utilizan para desarrollar sitios web.

El programa es realmente muy completo y sus nuevas versiones son cada vez más sencillas, aunque siempre necesitarás conocer algo del tema para poder utilizarlo.

*MEXICOTOP. (n.d). ¿Qué es DreamWeaver?. Recuperado de: respuesta.mexicotop.com/*

#### **4.2.7 ADOBE PHOTOSHOP:**

Adobe Photoshop es un software o programa de computadoras para la creación, edición y retoque de imágenes. Es desarrollado por la compañía Adobe Systems y es el programa más popular y usado a nivel mundial desde su creación por fotógrafos profesionales, aficionados, diseñadores y todo aquel que ame la fotografía y el diseño, porque a pesar de ser un programa complejo por la cantidad de cosas inimaginables que se pueden hacer con él, puede ser usado por cualquier persona con solo aprender un poco de lo básico y practicarlo mucho, por supuesto.

*FOTOFANES. (n.d). Adobe Photoshop. Recuperado de: http://fotofanaticos.wordpress.com/*

#### **5. DISEÑO METODOLÓGICO**

Para llevar a cabo este proyecto, se tuvo muy en cuenta la observación y la investigación de lo que fue y es la arquitectura como patrimonio de la ciudad de Medellín, tomando como referencia la visita a bibliotecas, museos, parques, sitios, lugares y páginas en internet que nos puedan brindar información acerca de la evolución de la ciudad.

Se inició con una investigación previa acerca de los sitios en internet donde muestran fotografías de las ciudades más importantes de Colombia, incluyendo Medellín; dando paso a recopilar información acerca de la historia, sus antepasados y sitios estratégicos que tengan más de 100 años de historia.

Con ésta investigación, se dio paso a la creación de un nombre y la realización de propuestas de diseño del distintivo visual, eligiendo uno por medio de una encuesta realizada a directivos y profesores de la universidad.

De acuerdo a esa investigación por internet y visitas al museo del Palacio de la Cultura "Rafael Uribe Uribe" con la exposición "Antioquia 200 años" de la Biblioteca Pública Piloto, recopilamos ocho fotografías de los años 1900, 1915, 1930, 1945, 1960, 1975, 1990 y 2005. Y como manera práctica, se fotografiaron esas mismas ocho imágenes (por año) en cada sitio, teniendo en cuenta el mismo ángulo y encuadre de las fotos del tiempo pasado.

Previo a la programación del sitio web, se hicieron varios diseños de la diagramación de la página donde observamos de manera más general la funcionalidad de la misma.

Para finalizar, se realizó la programación con la ayuda del programa Adobe Dream Weaver para luego ser publicada en internet.

## **6. CUADRO DE RECURSOS**

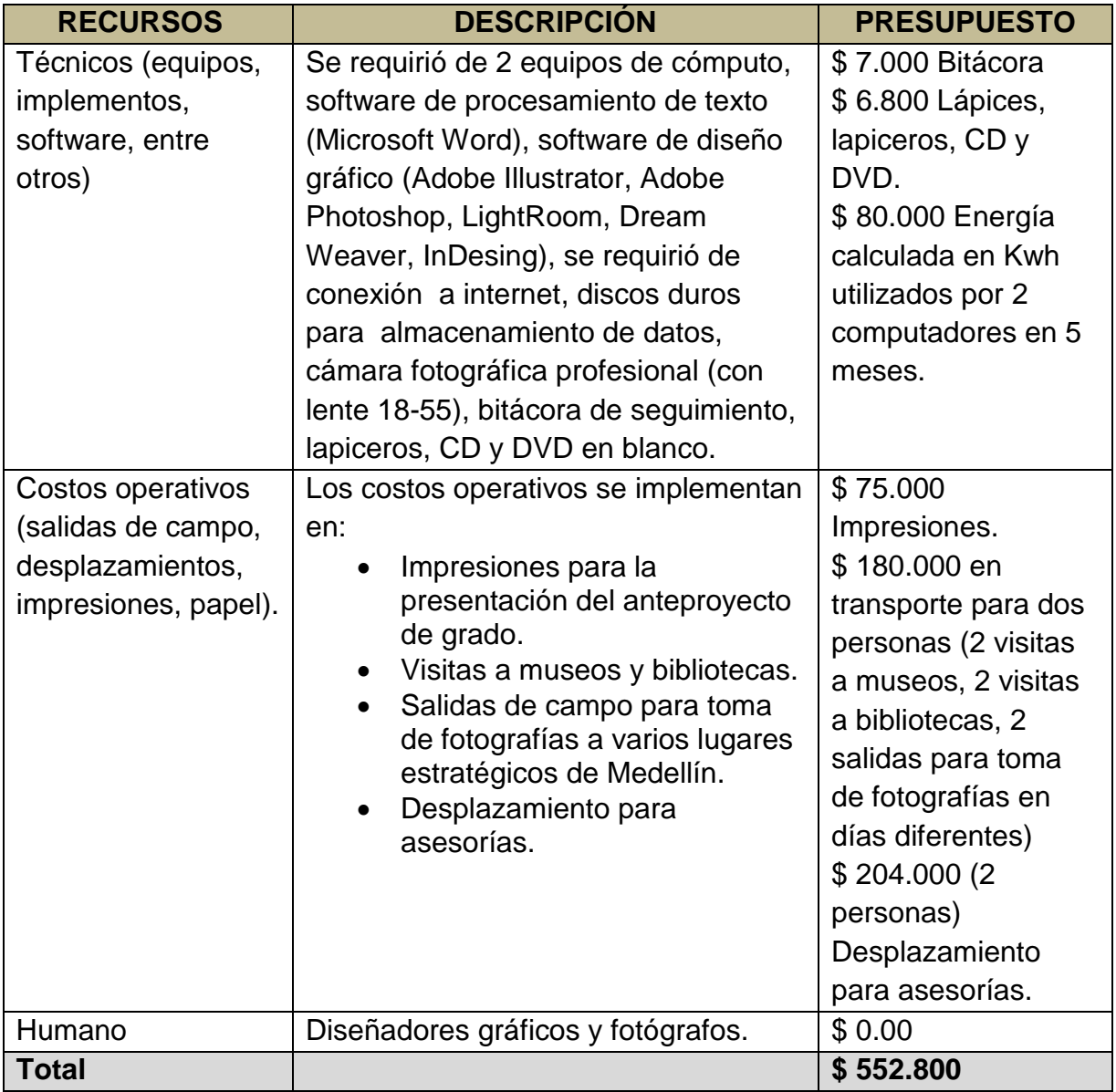

.

# CRONOGRAMA**EXPOSICIÓN VIRTUAL DE FOTOGRAFÍAS COMO LÍNEA DE TIEMPO DE LUGARES ESTRATÉGICOS DE MEDELLÍN.**

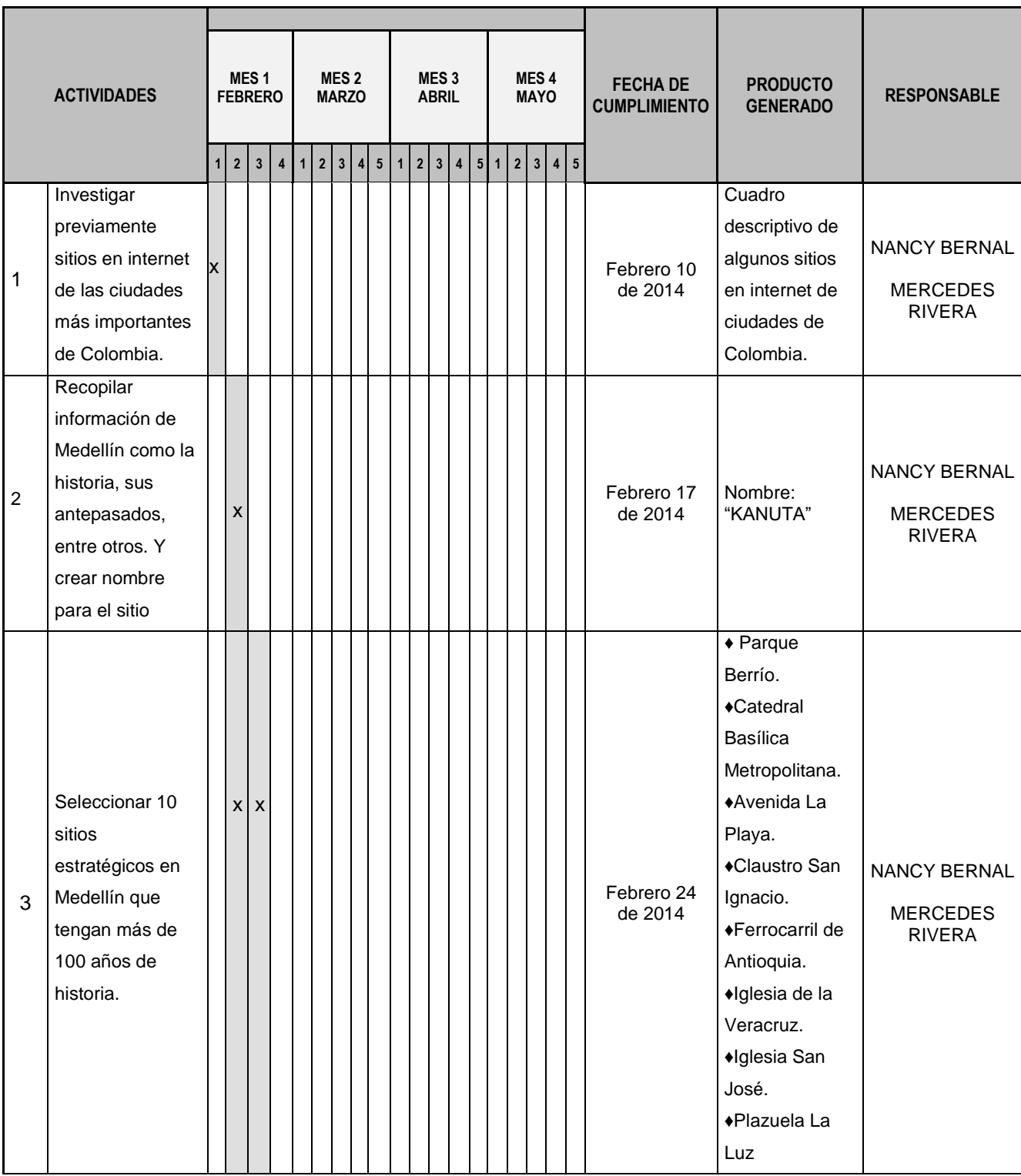

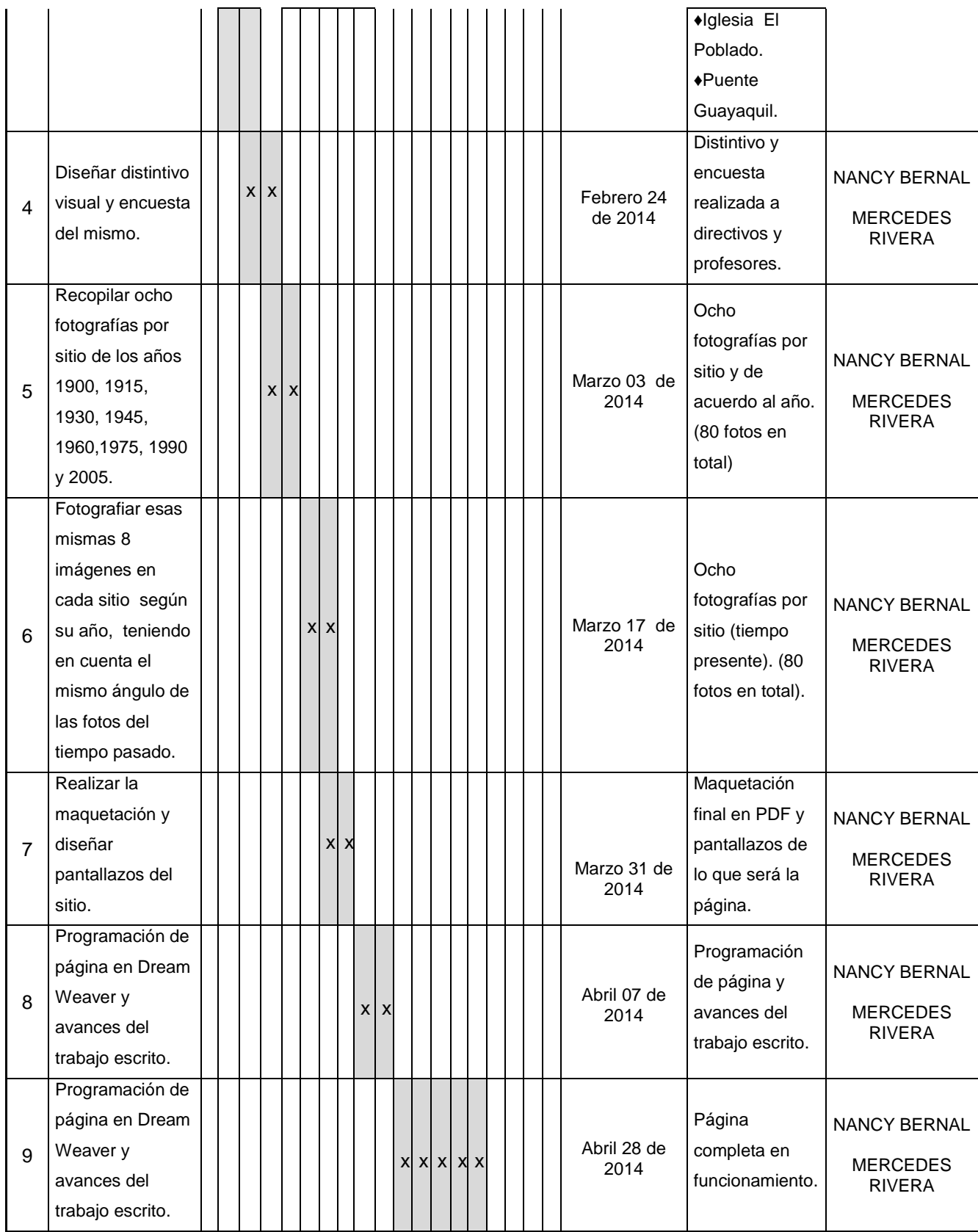

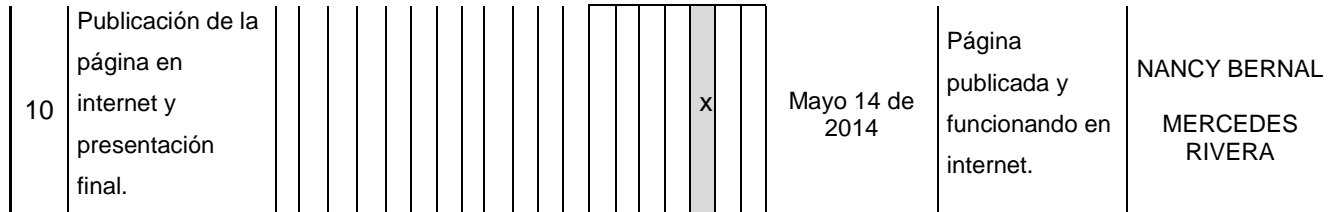

#### **7. BIBLIOGRAFÍA**

OVERBLOG. A.G.B. (2004). ¿Qué es un banco de imágenes y para qué sirve?.(2010). Recuperado de: http://es.overblog.com/Que\_es\_un\_banco\_de\_imagenes\_y\_para\_que\_sirve-1228321779 art163514.html

DEFINICIÓN.MX. (n.d). Definición de estrategia. Recuperado de: http://definicion.mx/estrategia/

CVIDENTIDAD. (n.d). Distintivo visual – Logo. Recuperado de: [http://files.cvidentidad.webnode.com.co/200000010-](http://files.cvidentidad.webnode.com.co/200000010-4893d4d198/DA%205%20Distintivo%20Visual.pdf) [4893d4d198/DA%205%20Distintivo%20Visual.pdf.](http://files.cvidentidad.webnode.com.co/200000010-4893d4d198/DA%205%20Distintivo%20Visual.pdf)

DISEÑOS PARA MEDIOS IMPRESOS. M.M. (2011). ¿Qué es maquetación y diagramación?. Recuperado de: http://sumamaeshorrible.blogspot.com/2011/03/que-es-maquetacion-ydiagramacion.html

ARQHYS ARQUITECTURA. (n.d). Patrimonio arquitectónico. Recuperado de: <http://www.arqhys.com/construccion/patrimonio-arquitectonico.html>

Salutip. (Abril 03, 2012). Salutip el sabor del saber. España. Blogger.com. http://salutip.blogspot.com/2012/04/que-es-una-linea-del-tiempo.html

Vélez Jahn, Gonzalo. (1999). Primera conferencia venezolana sobre aplicación de computadoras en Arquitectura- FAU-UCV. Caracas. Universidad Central de Venezuela.<http://cumincades.scix.net/data/works/att/6132.content.pdf>

DEFINICIÓN.DE. (2008). Programación. Recuperado de: http://definicion.de/programacion/

GLOBAZ. (2009). Diseño editorial. Recuperado de: http://www.globaz.pt/es/que\_hacemos\_.27/diseno\_grafico.28/diseno\_editorial. 60/diseno\_editorial.a129.html

MEXICOTOP. (n.d). ¿Qué es DreamWeaver?. Recuperado de: respuesta.mexicotop.com/

FOTOFANES. (n.d). Adobe PhotoShop. Recuperado de: http://fotofanaticos.wordpress.com/